Nội dung bài viết

TAILIEU.COM

1. Soạn SGK Tin Học lớp 11 bài 16: Ví dụ làm việc với tệp

Mời các em học sinh cùng quý thầy cô giáo tham khảo ngay **hướng dẫn Soạn SGK Tin học lớp 11 Bài 16: Ví dụ làm việc với tệp** ngắn gọn và đầy đủ nhất, được chúng tôi biên soạn và chia sẻ dưới đây.

## *Soạn SGK Tin Học lớp 11 bài 16: Ví dụ làm việc với tệp*

## **Ví dụ 1:**

Một trường trung học phổ thông tổ chức cho giáo viên và học sinh của trường đi cắm trại, sinh hoạt ngoài trời ở vườn quốc gia Cúc Phương. Để lên lịch đến thăm khu trại các lớp, thầy hiệu trưởng cần biết khoảng cách từ trại của mình (ở vị trí có tọa độ (0,0) )đến trại của các giáo viên chủ nhiệm. Mỗi lớp có một khu trại, vị trí trại của mỗi giáo viên chủ nhiệm đều có tọa độ nguyên (x,y) được ghi trong tệp văn bản TRAI.TXT (như vậy tệp TRAI.TXT chứa liên tiếp các cặp số nguyên, các số cách nhau bởi dấu cách và không kết thúc bằng kí tự xuống dòng).

## **Trả lời:**

Ta sử dụng hàm eof để kiểm tra xem đã đọc hết tệp hay chưa (Hàm này giới thiệu ở bài trước).

Sau đó lần lượt đọc 2 số nguyên ra rồi tính khoảng cách của điểm (x,y) đến điểm (0,0) bằng công thức

```
Kc = \sqrt{(x^2 + y^2)}
```
program kc; uses crt; var d:real; f:text; x,y:integer; begin clrscr; assign(f,'TRAI.TXT');  $reset(f);$  while not eof(f) do begin read(f,x,y); d:=sqrt(x\*x+y\*y); writeln('Khoang cach :',d:10:2); end; close(f); readkey; end.

**Kết quả:**

File TRAI.TXT

TRAI.TXT - Notepad File Edit Format View Help h<sub>2</sub> 3 4

Kết quả in ra màn hình

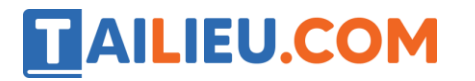

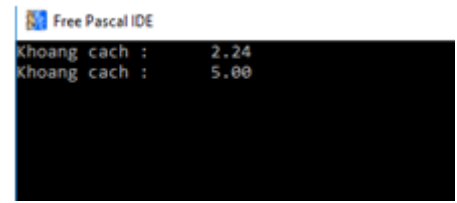

**Ví dụ 2:** Tính điện trở tương đương:

Cho ba điện trở R1,R2,R3. Sử dụng cả ba điện trở để tạo ra năm mạch điện có điện trở tương đương khác nhau bằng cách mắc theo các sơ đồ nêu ở hình 17.

Mỗi cách mắc sẽ cho một điện trở tương đương khác nhau.

Cho tệp văn bản RESIST.DAT gồm nhiều dòng, mỗi dòng chưa ba số thực R1, R2, R3, các số cách nhau một dấu cách,  $0<$ R $1,$  R $2,$  R $3 < =$  $10^5$ .

Chương trình đọc dữ liệu từ tệp RESIST.DAT và RESIST.EQU, mỗi dòng ghi năm điện trở tương đương của ba điện trở ở dòng dữ liệu vào tương ứng.

**Trả lời:**

```
program dientro; uses crt; var a:array[1..5] of real;
     R1, R2, R3: real; http://www.fl.f2:text; http://www.fl.f2.text/
     assign(f1,'RESIST.DAT'); reset(f1); assign(f2,'RESIST.EQU');
     rewrite(f2); while not eof(f1) do begin
     readln(f1, R1, R2, R3); a[1] :=R1*R2*R3/ (R1*R2+R1*R3+R2*R3);a[2]:=R1*R2/(R1+R2)+R3; a[3]:=R1*R3/(R1+R3)+R2; a
[4] :=R2 *R3/(R2+R3)+R1; a[5]:=R1+R2+R3; for i:= 1 
to 5 do write (f2, a[i]:9:3, ''); writeln(f2); end;
     close(f1); close(f2); end.
```
►►**CLICK NGAY** vào nút **TẢI VỀ** dưới đây để tải về Giải bài tập Tin học lớp 11 Bài 16: Ví dụ làm việc với tệp (Ngắn gọn) file PDF hoàn toàn miễn phí.